, tushu007.com

## $<<$ ASP NET AJAX $16$ >

 $<<$ ASP NET AJAX $168$ >

- 13 ISBN 9787111218456
- 10 ISBN 7111218450

出版时间:2007-8

页数:611

PDF

更多资源请访问:http://www.tushu007.com

 $<<$ ASP NET AJAX $16$ >

, tushu007.com

ASP NET

ASP NET AJAX Web<br>ASP NET AJAX ASP NET AJAX UpdatePanel<br>ager Timer Control Toolkit OOP PageRequestManager<br>JavaScript web JavaScript

ASP NET AJAX

ASP. NET AJAX Web

*Page 2*

 $,$  tushu007.com

## <<ASP NET AJAX 16>>

第1章 万事开头难,从了解AJAX开始学起 1.1 AJAx的用户观点 1.2 AJAx的开发人员观点 1.3 使 AJAx 1.4 AJAx 2 ASP.NET AJAX 2.1 ASP.NET AJAX 2.2 ASP.NET AJAX 2.3 ASP.NET AJAx 2.4 ASP.NET AJAX  $25$  ASP.NET AJAxConuol Toolkit 3 UpdateParlel 3.1 as 3.1.1 ws  $31.2$  1- $3-3$  $6$   $2D$   $7$   $3D$ 8-<br>3.2 UpdatePanel 3.3 UpdatePanel 3.4 UpdatePanel 2.5 words were considered by the set of the set of the set of the set of the set of the set of the set of the set of the set of the set of the set of the set of the set of the set of the set of the set of the s 1- updatePanel Triggers  $2$  UpdatePanel  $Trigeers$   $\qquad \qquad$   $\qquad 3$   $\qquad \qquad$   $\qquad 2D$   $\qquad \qquad 4$  $3D$   $5-$ 面范例7-异步的产品数据搜索界面 页面范例8-异步的自行车产品查看界面 页面范例9-示范如 何协调两个updatePanel控件之间的互动 页面范例10-异步的格式化与数据列求和界面 页面范  $11$ - ()  $12$ - () () 13- GridView Detais lsView (and the state of the state of the state of the state of the state of the state of the state of the state of the state of the state of the state of the state of the state of the state of the stat decomposited by UpdatePanel 215updatePanel 3.6 compared a set of the set of the set of the set of the set of the set of the set of the set of the set of the set of the set of the set of the set of the set of the set of the set of the set of the set of t PostBackTrigger 1- IJpdatePanel FileUpLoad  $2$ -FileLIpload updatePanel 3.7 and updatePanel 1- $\sim$  2-用updatePanel控件 页面范例1-示范如何在主控页面中使用ScriptManager控件 页面范例2-示范使 UpdatePanel 3-UpdatePanel 4-ScriptManagerProxy …… 4 UpdatePanel 5 PageRequestManager 6 UpdateProgress 7 Timer 8 AJAX Control Toolkit (1) 9 AJAX Control Toolkit (10) JavaScript (TOOP 11 JavaScript Web 12 JavaScript ASP.NET  $13 \qquad \qquad \qquad --$   $\frac{16}{16}$ 

## $<<$ ASP NET AJAX

 $\mathop{\rm Blog}\nolimits$  ${\rm Blog}$ ASP $\;$ NET AJAX

 $1990$ 

. 2007年3月7日<sup>,</sup> AJAX ,

the state of the state of the state of the state of the state of the state of the state of the state of the state of the state of the state of the state of the state of the state of the state of the state of the state of

 $IT$ 

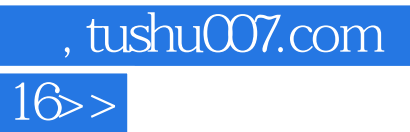

## $<<$ ASP NET AJAX

本站所提供下载的PDF图书仅提供预览和简介,请支持正版图书。

更多资源请访问:http://www.tushu007.com